## How to set port control with SNMP command on DGS-3450

The following command will set the port 15 to use 100MB full connection.

# snmpset -c private -v 2c

192.168.1.24 .1.3.6.1.4.1.171.11.70.3.2.3.2.1.5.15.1 i 6

## Please refer the following the description for port control's OID meaning

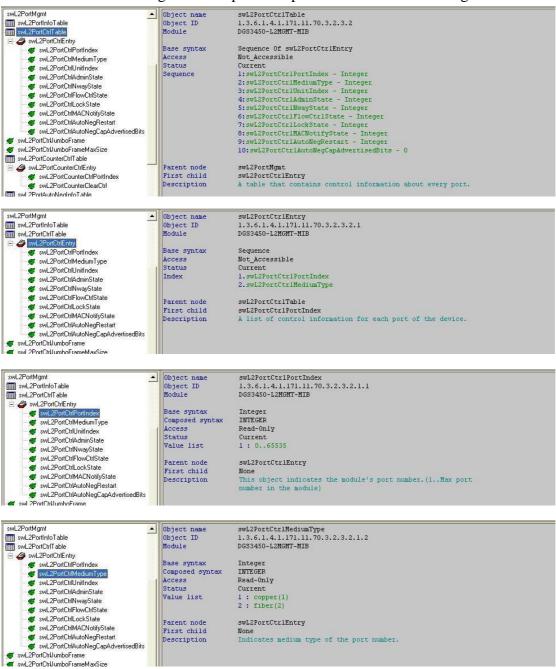

```
swL2PortMgmt
                                                            Object name
                                                                                          swL2PortCtrlUnitIndex
swL2PortInfoTable
                                                                                          1.3.6.1.4.1.171.11.70.3.2.3.2.1.3
DGS3450-L2MGMT-MIB
                                                            Object ID
Module
 swL2PortCtrlEntry
                                                            Base syntax
Composed syntax
Access
Status
Value list
        Integer
                                                                                         INTEGER
                                                                                          Read-Only
         swL2PortCtrlUnitIndex
                                                                                         Current
1: 0..65535
         swL2PortCtrlNwavState
        swL2PortCtrlEntry
                                                             Parent node
                                                            First child
Description
         swL2PortCtrlMACNotifuState
                                                                                         Indicates ID of the unit in the device
            swL2PortCtrlAutoNegRestart
         swL2PortMgmt
swL2PortInfoTable
                                                                                         swL2PortCtrlAdminState
1.3.6.1.4.1.171.11.70.3.2.3.2.1.4
DGS3450-L2MGMT-MIB
                                                            Object nam
Object ID
                                                            Module
swL2PortCtrlTable
  swc2PortCtrlEntry
swL2PortCtrlEntry
swL2PortCtrlPortIndex
swL2PortCtrlMediumType
                                                            Base syntax
Composed syntax
Access
Status
Value list
                                                                                          INTEGER
                                                                                         Read-Write
         Current
1 : other(1)
2 : disabled(2)
         3 : enabled(3)
         swL2PortCtrlEntry
         swL2PortCtrlAutoNegRestart
                                                            First child
Description
                                                                                         None
This object decide the port enabled or disabled.
         swL2PortCtrlAutoNegCapAdvertise
swL2PortMgmt
                                                                                         swL2PortCtr1NwayState
1.3.6.1.4.1.171.11.70.3.2.3.2.1.5
DGS3450-L2MGMT-MIB
                                                            Object nam
swL2PortInfoTable
swL2PortCtrlTable
                                                            Object ID
Module
  swL2PortCtrlEntry
                                                            Base syntax
Composed syntax
Access
Status
         Integer
         INTEGER
Read-Write
         Current
         Value list
                                                                                          1 : other(1)
         swL2PortCtrlNwayState
swL2PortCtrlFlowCtrlState
                                                                                         1: other(1)
2: nway-enabled(2)
3: nway-disabled-10Mbps-Half(3)
4: nway-disabled-10Mbps-Full(4)
5: nway-disabled-100Mbps-Half(5)
6: nway-disabled-100Mbps-Full(6)
7: nway-disabled-100Mbps-Full(8)
         swL2PortCtrlMACNotifyState

    swl.2PortCtrlAutoNegCapAdvertisedBits
    swl.2PortCtrlJumboFrame
    swl.2PortCtrlJumboFrameMaxSize

                                                                                          8 : nway-disabled-1Gigabps-Full-master(9)
9 : nway-disabled-1Gigabps-Full-slave(10)
 swL2PortCounterCtrlTable

swL2PortCounterCtrlEntry
                                                            Parent node
First child
Description
                                                                                          swL2PortCtrlEntry
swL2PortCounterCtrlPortIndex
swL2PortCounterClearCtrl
swL2PortAutoNeaInfoTable
                                                                                         None
Chose the port speed, duplex mode, and N-Way function mode.
                                                                                         swL2PortCtrlFlowCtrlState
1.3.6.1.4.1.171.11.70.3.2.3.2.1.6
DGS3450-L2MGMT-MIB
swL2PortMgmt
swL2PortInfoTable
swL2PortCtrlTable
                                                            Object nam
Object ID
                                                            Module
 Base syntax
Composed syntax
        INTEGER
                                                            Access
Status
Value list
                                                                                         Read-Write
                                                                                         Current
1 : other(1)
2 : disabled(2)
         swL2PortCtrlAdminState
            swL2PortCtrlNwayState
         swL2PortCtrlFlowCtrlState
                                                                                         3 : enabled(3)
             swL2PortCtrlLockStat
         swL2PortCtrlMACNotifyState
                                                                                          swL2PortCtr1Entrv
                                                             Parent node
                                                                                         None
The flow control mechanism is different between full duplex mode and half duplex mode. For half duplex mode, the jamming signal is asserted. For full duplex mode, IEEE 802.3% flow control function sends PAUSE frames and receives PAUSE frames.
         First child
Description
         swL2PortCtrlJumboFrame
swL2PortCtrlJumboFrameMaxSize
swL2PortCounterCtrlTable
 🖃 😂 swL2PortCounterCtrlEntry
 swL2PortMgmt
                                                            Object name
Object ID
Module
                                                                                         swL2PortCtrlLockState
1.3.6.1.4.1.171.11.70.3.2.3.2.1.7
DGS3450-L2MGMT-MIB
swL2PortInfoTable
swL2PortCtrlTable
    swL2PortCtrlEntry
                                                            Base syntax
Composed syntax
Access
Status
        Integer
INTEGER
Read-Write
Current

    swL2PortCtrlUnitIndex
    swL2PortCtrlAdminState

                                                                                         1 : other(1)
2 : disabled(2)
3 : enabled(3)
                                                             Value list

    swL2PortCtrlNwayState
    swL2PortCtrlFlowCtrlState

    swL2PortCtrlLockState
    swL2PortCtrlMACNotifyState
    swL2PortCtrlAutoNegRestart

                                                             Parent node
                                                                                          swL2PortCtrlEntry
                                                                                         None
This object decide the port is locked or not.
                                                             First child
Description
swl.2PortCtrlAutoNegCapAdvertisedBits swl.2PortCtrlJumboFrame swl.2PortCtrlJumboFrameMaxSize
```

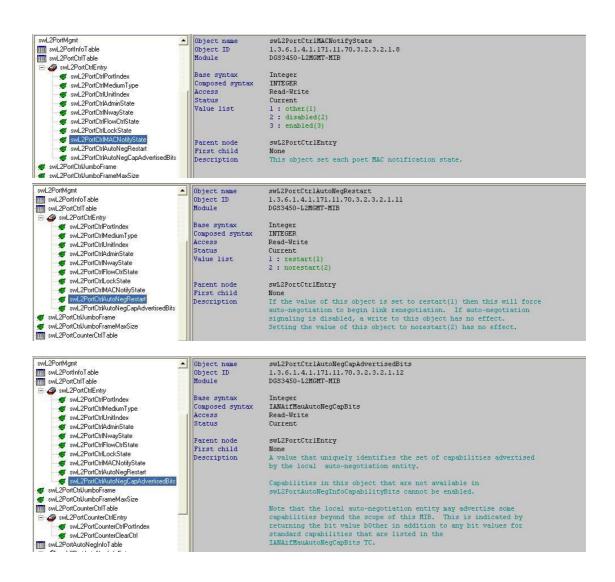